## Exploratory data analysis for microarray data

Anja von Heydebreck

Max–Planck–Institute for Molecular Genetics, Dept. Computational Molecular Biology, Berlin, Germany

heydebre@molgen.mpg.de

## **Visualization of similarity/distance matrices**

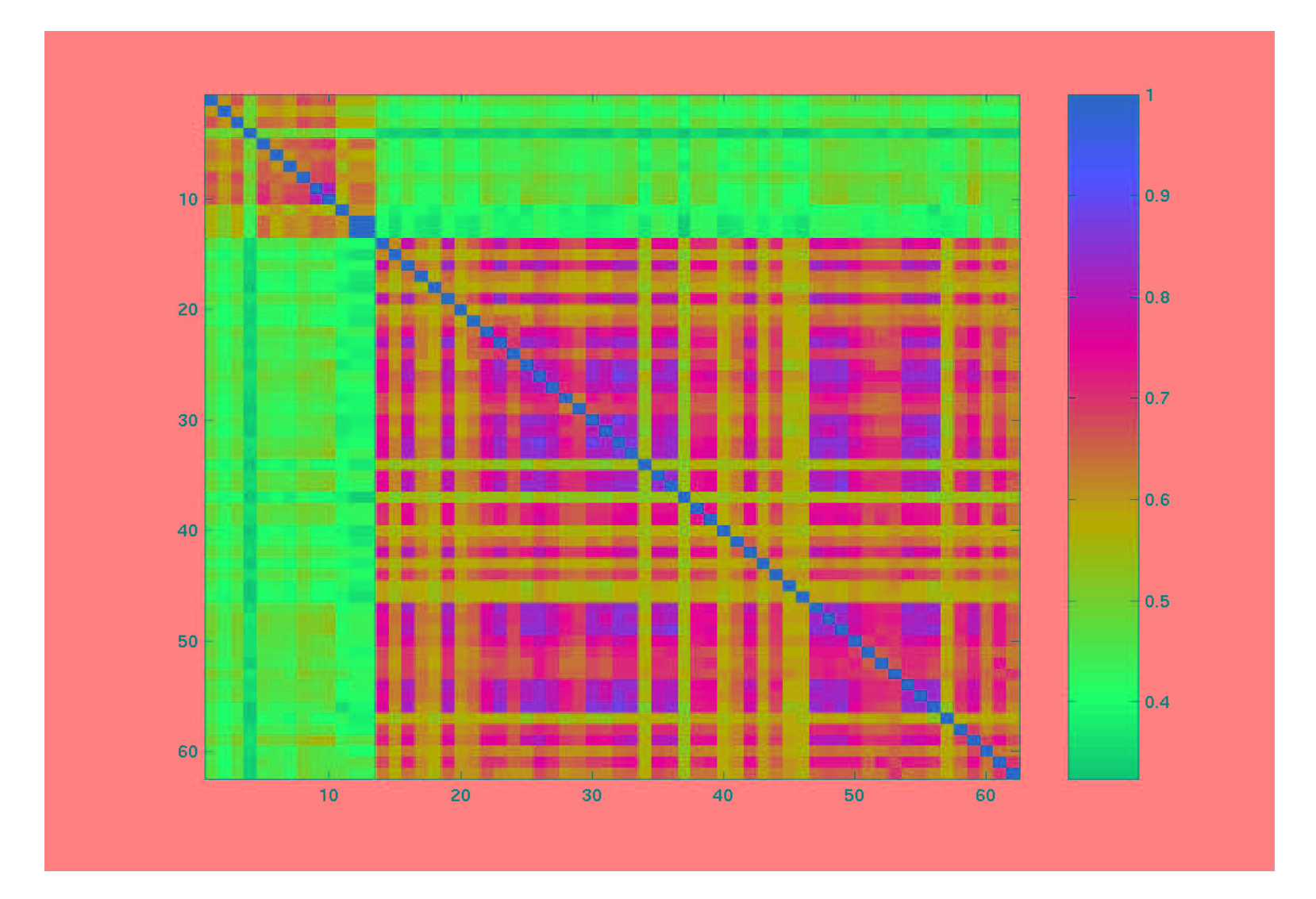

Matrix of correlation coefficients between any two hybridizations, ordered by array batch.

#### **Projection methods**

❍ Map the rows and/or columns of the data matrix to a plane such that similar rows/columns are located close to each other.

Different methods (principal component analysis, multidimensional scaling, correspondence analysis) use different notions of similarity.

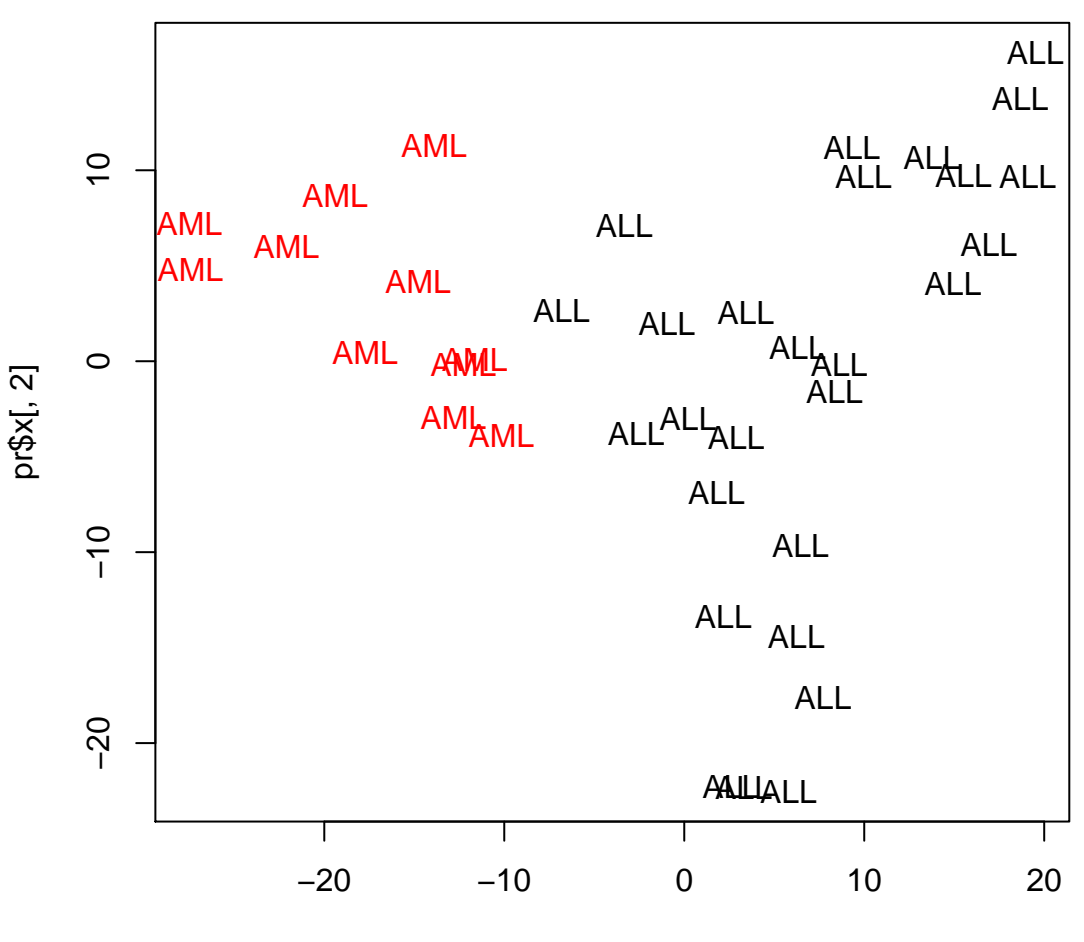

**PCA, Golub data**

pr\$x[, 1]

## **Principal component analysis**

 $\bigcirc$  Imagine k observations (e.g. tissue samples) as points in  $n$ dimensional space (here:  $n$  is the number of genes).

❍ Aim: Dimension reduction while retaining as much of the variation in the data as possible.

❍ Principal component analysis identifies the direction in this space with maximal variance (of the observations projected onto it).

 $\bigcirc$  This gives the first principal component (PC). The  $i + 1$ st PC is the direction with maximal variance among those orthogonal to the first i PCs.

❍ The data projected onto the first PCs may then be visualized in scatterplots.

## **Principal component analysis**

❍ PCA can be explained in terms of the eigenvalue decomposition of the covariance/correlation matrix  $\Sigma$ :

$$
\boldsymbol{\Sigma} = \boldsymbol{S}\boldsymbol{\Lambda}\boldsymbol{S^t},
$$

where the columns of S are the eigenvectors of  $\Sigma$  (the principal components), and  $\Lambda$  is the diagonal matrix with the eigenvalues (the variances of the principal components).

❍ Use of the correlation matrix instead of the covariance matrix amounts to standardizing variables (genes).

R function prcomp in package mva.

#### **PCA, Golub data**

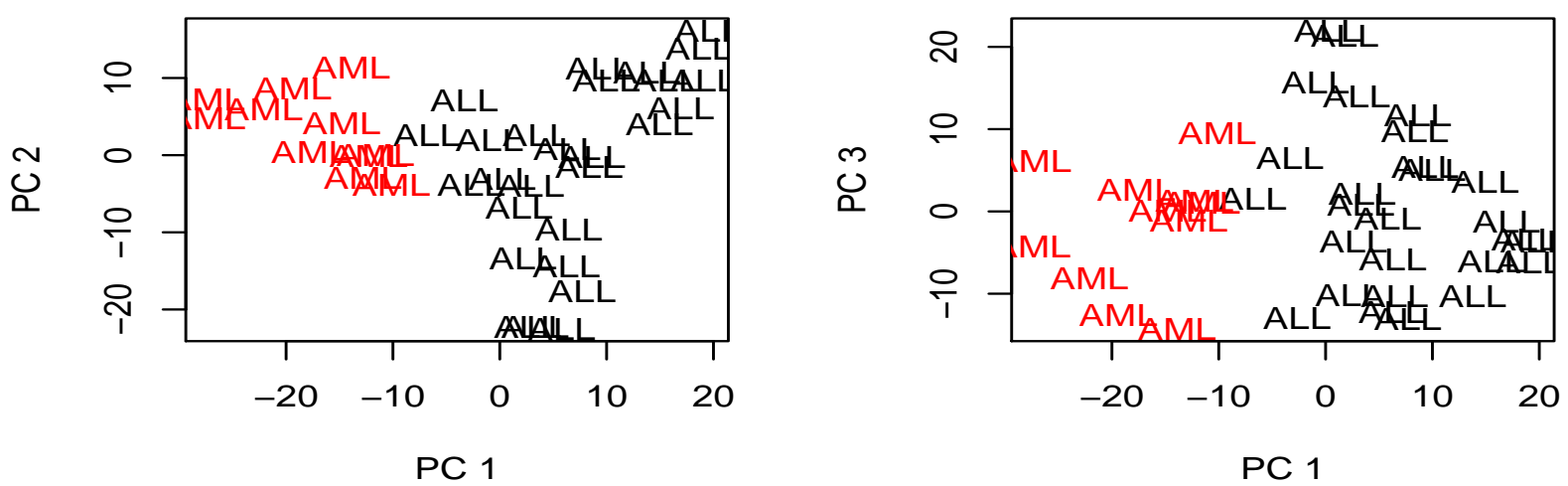

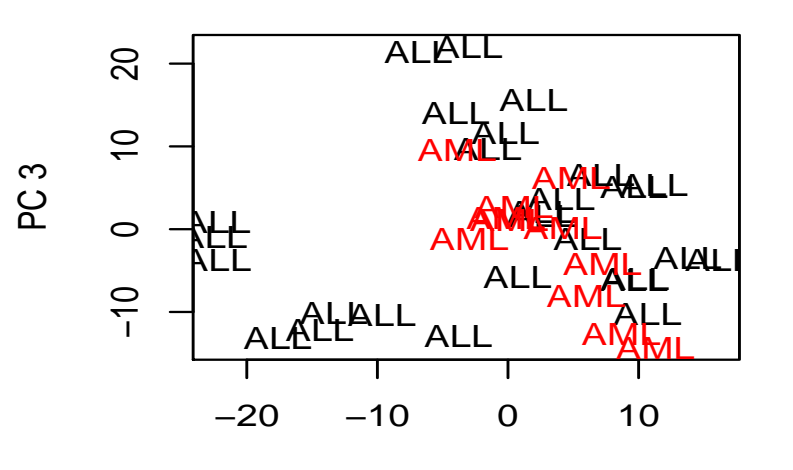

**variances of PCs**

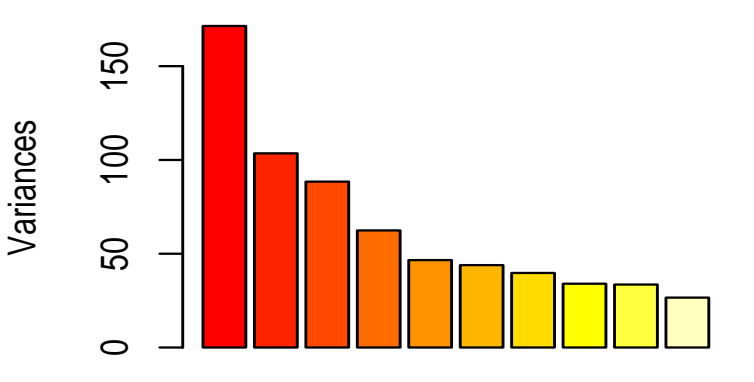

PC 2

## **Multidimensional scaling**

 $\bigcirc$  Given a n x n dissimilarity matrix  $D = (d_{ij})$  for n objects (e.g. genes or samples), multidimensional scaling (MDS) tries to find  $n$  points in Euclidean space (e.g. plane) with a similar distance structure  $D' = (d'_{ij})$  - more general than PCA.

 $\bigcirc$  The similarity between  $D$  and  $D'$  is scored by a stress function.

○ Least-squares scaling:  $S(D, D') = (\sum (d_{ij} - d'_{ij})^2)^{1/2}$ . Corresponds to PCA if the distances are Euclidean. In R: cmdscale in package mva.

○ Sammon mapping:  $S(D, D') = \sum (d_{ij} - d'_{ij})^2 / d_{ij}$ . Puts more emphasis on the smaller distances being preserved. In R: sammon in package MASS.

## **Projection methods: feature selection**

❍ The results of a projection method also depend on the features (genes) selected.

❍ If those genes are selected that discriminate best between two groups, it is no wonder if they appear separated.

❍ This may also happen if there is no real difference between the groups.

#### **Projection methods: feature selection**

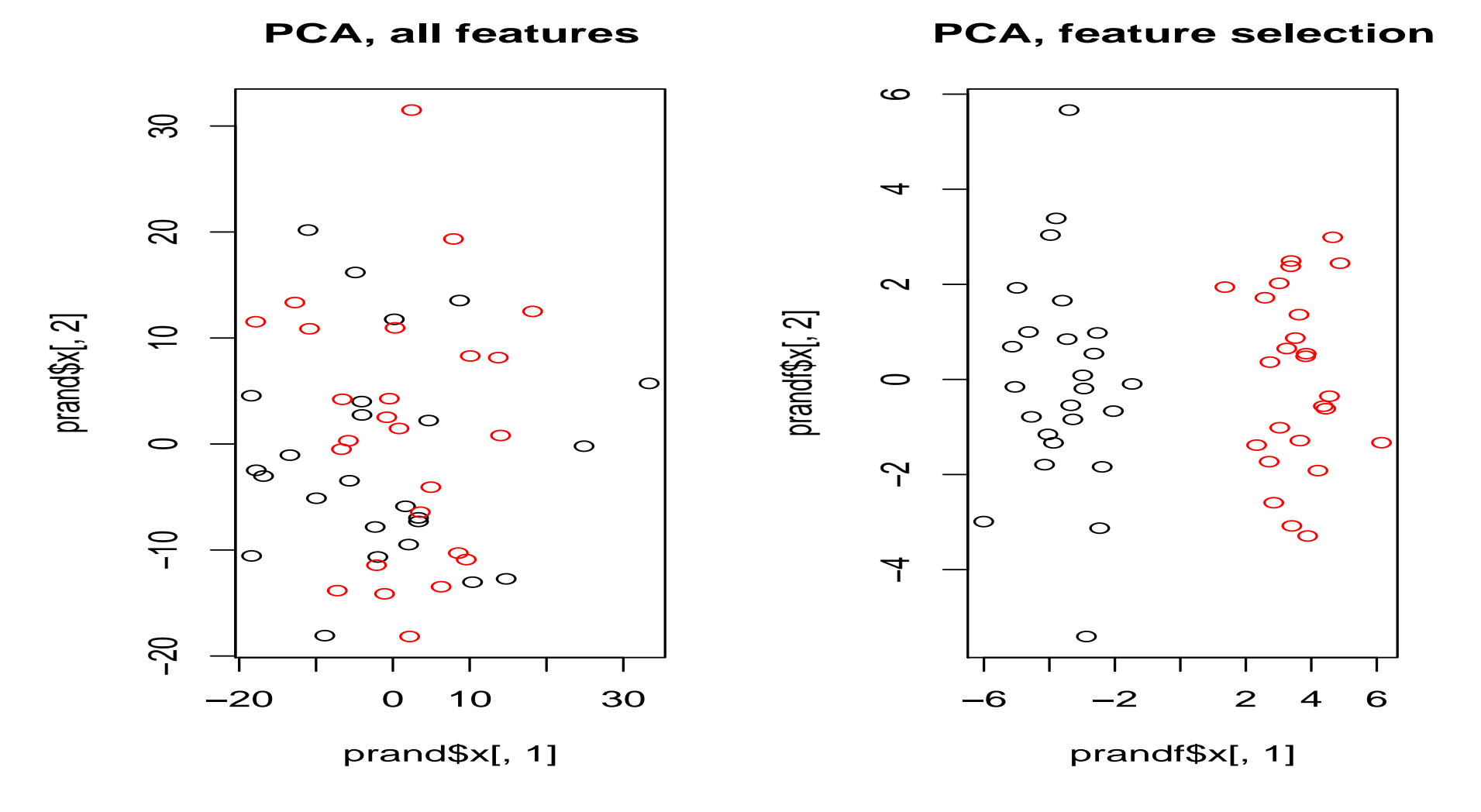

Left: PCA for a 5000 x 50 random data matrix. For the right plot, 90 "genes" with best discrimination between red and black were selected (t-statistic).

## Correspondence analysis: Projection onto plane

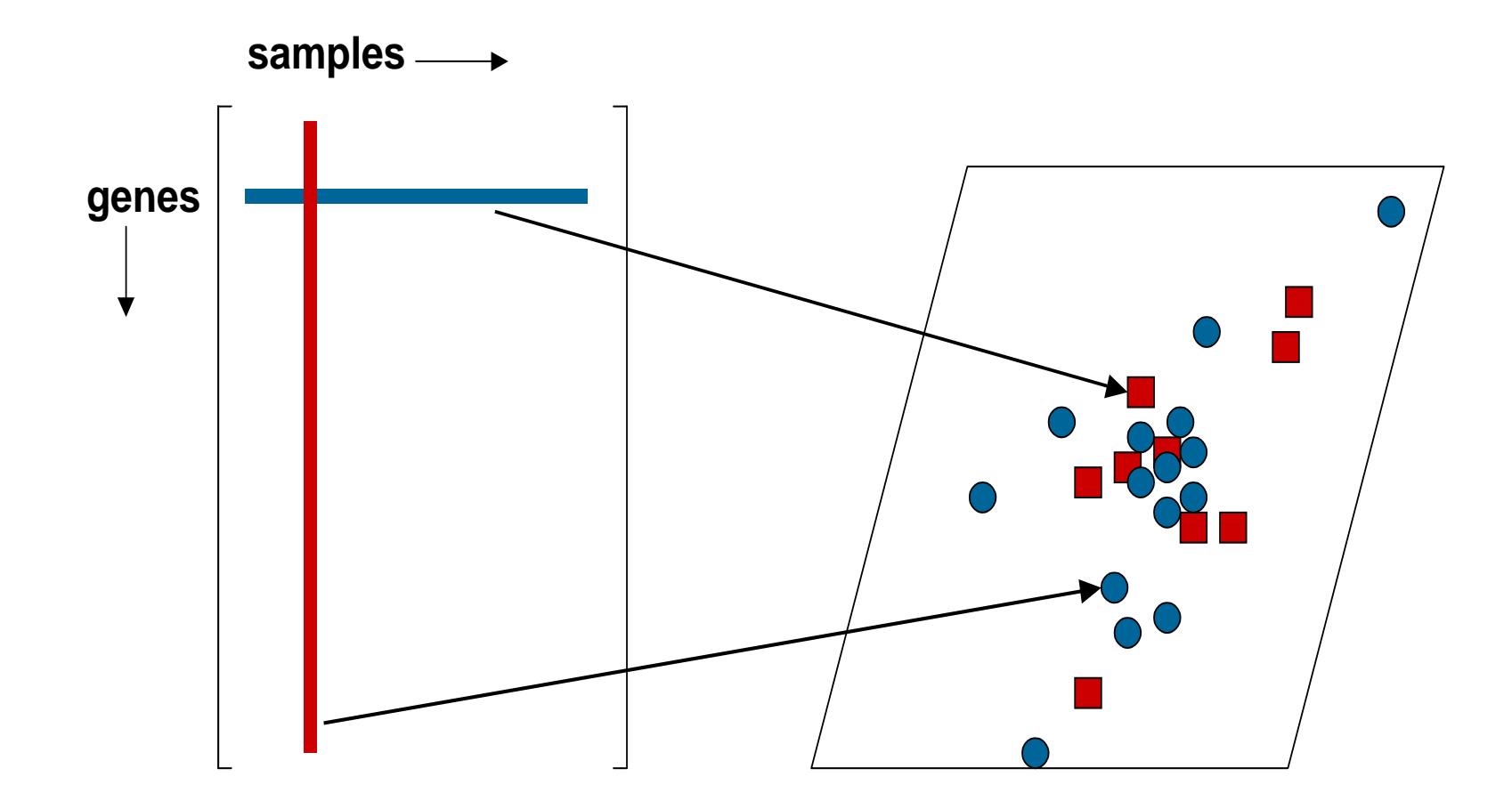

# Correspondence analysis: **Properties of projection**

- Similar row/column profiles (small  $\chi^2$ distance) are projected close to each other.
- A gene with positive/negative association with a sample will lie in the same/opposite direction from the centroid.

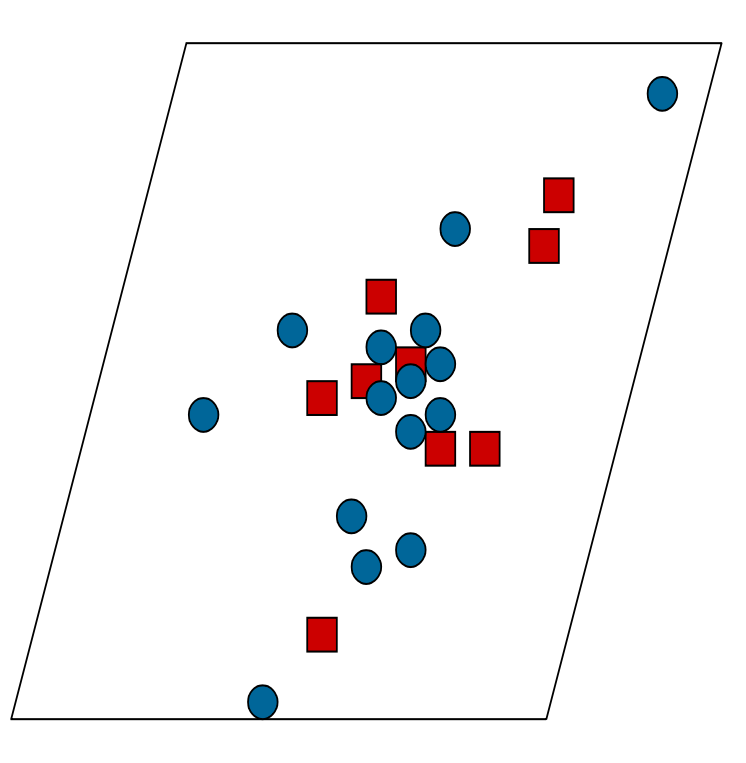

## **Projection methods: Correspondence analysis**

❍ Correspondence analysis is usually applied to tables of frequencies (contingency tables) in order to show associations between particular rows and columns – in the sense of deviations from homogeneity, as measured by the  $\chi^2$ -statistic.

Data matrix is supposed to contain only positive numbers - may apply global shifting.

R packages CoCoAn, multiv.

#### **Correspondence analysis - Example**

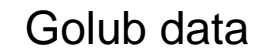

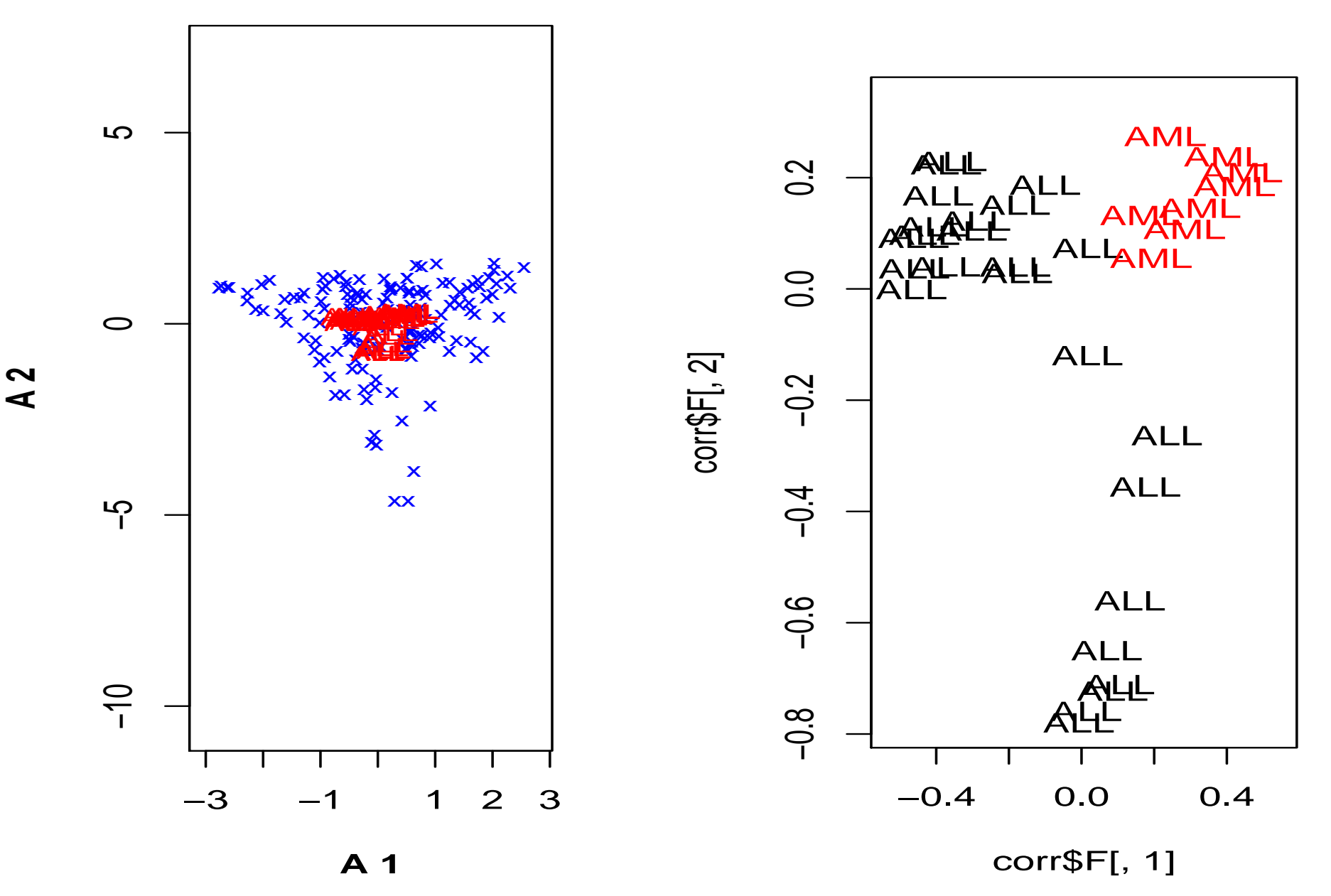

### **ISIS - a class discovery method**

❍ Aim: detect subtle class distinctions among a set of tissue samples/gene expression profiles (application: search for disease subtypes)

❍ Idea: Such class distinctions may be characterized by differential expression of just a small set of genes, not by global similarity of the gene expression profiles.

❍ The method quantifies this notion and conducts a search for interesting class distinctions in this sense.

❍ R package ISIS available at http://www.molgen.mpg.de/˜heydebre

#### **References**

❍ Duda, Hart and Stork (2000). Pattern Classification. 2nd Edition. Wiley.

❍ Dudoit and Fridlyand (2002). A prediction-based resampling method for estimating the number of clusters in a dataset. Genome Biology, Vol. 3(7), research 0036.1-0036.21.

❍ Eisen et al. (1998). Cluster analysis and display of genome-wide expression patterns. PNAS, Vol 95, 14863–14868.

❍ Fellenberg et al. (2001): Correspondence analysis applied to microarray data. PNAS, Vol. 98, p. 10781–10786.

 $\circ$  v. Heydebreck et al. (2001). Identifying splits with clear separation: a new class discovery method for gene expression data. Bioinformatics, Suppl. 1, S107–114.

❍ Kerr and Churchill (2001). Bootstrapping cluster analysis: Assessing the reliability of conclusions from microarray experiments. PNAS, Vol. 98, p. 8961-8965.

❍ Pollard and van der Laan (2002). Statistical inference for simultaneous clustering of gene expression data. Mathematical Biosciences, Vol. 176, 99-121.